# Journal of **Engineering Research**

# **ACELERACIÓN DE MÉTODOS NUMÉRICOS PARA RESOLVER ECUACIONES ALGEBRAICAS NO LINEALES**

# *Rubén Villafuerte Díaz*

Facultad de ingeniería, campus Ixtaczoquitlán Ixtaczoquitlán, Veracruz, México [https://orcid.org/0000-0002-0287-783X](https://orcid.org/0000-0002-0287-783X?lang=en)

# *Jesús Medina Cervantes*

Facultad de ingeniería, campus Ixtaczoquitlán Ixtaczoquitlán, Veracruz, México <https://orcid.org/0000-0002-9123-590X>

# *Rubén Abiud Villafuerte Salcedo*

Instituto tecnológico nacional, campus Orizaba Orizaba, Veracruz, México <https://orcid.org/0000-0002-9993-5599>

# *Mayra Villafuerte Salcedo*

Universidad de sotavento, campus Orizaba Orizaba, Veracruz, México <https://orcid.org/0009-0002-8263-3727>

# *Manuel González Pérez*

Universidad popular autónoma del estado de Puebla Puebla, México <https://orcid.org/0000-0001-8700-2866>

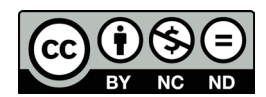

All content in this magazine is licensed under a Creative Commons Attribution License. Attribution-Non-Commercial-Non-Derivatives 4.0 International (CC BY-NC-ND 4.0).

# *José Enrique Romero Lezama*

Colegio interdisciplinario de especialización Orizaba, Veracruz, México <https://orcid.org/0000-0003-1714-5196>

# *Alejando Osorio Ríos*

Instituto tecnológico nacional, campus Orizaba Orizaba, Veracruz, México <https://orcid.org/0009-000-0100-5958>

**Resumen:** El objetivo de este trabajo es encontrar una o más funciones para acelerar la convergencia de un método numérico tipo Newton y calcular raíces de ecuaciones algebraicas no lineales. Las funciones de aceleración se determinan por medio de la expansión en series de Taylor de la función de error que se obtiene al analizar la convergencia de un método tipo Newton. Las funciones obtenidas fueron incluidas en tres métodos numéricos de dos pasos tipo Newton para resolver ecuaciones algebraicas reales no lineales y las ecuaciones no lineales que modelan sistemas eléctricos. En la solución de ecuaciones reales el segundo método presenta ligeras desventajas con relación a los otros dos, en los sistemas eléctricos de prueba, de 9, 70 nodos, el error en el que se incurre oscila alrededor del 1.66%. Se logra la aceleración de un sistema de 118 nodos y reducir el tiempo de ejecución con un método de dos pasos de 477.5 a 125.0 milisegundos. Con los métodos adaptados, se tiene una herramienta más para el análisis de sistemas eléctricos, sin la necesidad de utilizar métodos de solución matricial.

**Palabras Clave**: Ecuaciones no lineales, Convergencia, Métodos numéricos, Newton-Raphson, Series de Taylor, Sistemas eléctricos

# **INTRODUCCIÓN**

En el mundo real existe una gran cantidad de fenómenos que son modelados por ecuaciones algebraicas no lineales, Para su solución se han desarrollado varios métodos que parten del establecimiento de la función o ecuación no lineal *f(x)*. Esta función puede depender de una sola variable *f(x)*, de dos variables *f(x,y)* o depender de más variables  $f(x, y, z)$ , y puede incluir el tiempo  $f(x, y, z, t)$ . La teoría de la solución de ecuaciones no lineales se relaciona con una función *f(x),* pero puede extenderse a dos o más variables. Generalmente, cuando se trata de resolver ecuaciones algebraicas no lineales se hace referencia al método de Newton-Raphson (1) (Curtis et al. 1984, y George et al.1973).

$$
x_{n+1} = x_n - \frac{f(x)}{f'(x)}
$$
 (1)

En dónde; *f(x)* es una función no lineal, *f'(x)* la derivada de la función *f(x), x<sub>n</sub>* valor de la variable independiente en la iteración *n, xn+1* valor de la variable independiente en la iteración *n+1*. Con el objetivo de mejorar la eficiencia del método de Newton-Raphson se han desarrollado varios algoritmos de tercer orden y dos pasos (Jivandhar, 2017 y, Jisheng et al. 2007). Mohamed S. (2019) desarrollo un método de tercer orden y dos pasos., así mismo, Homeier (2005) desarrollo un método de dos pasos de tercer orden. Métodos de mayor orden son propuestos por (Jisheng et al. 2007), en donde propone el método de súper Halley. Así mismo, (Changbum, et al. 2009 y Hueso et al. 2015), proponen una modificación al método de Newton para la solución de ecuaciones no lineales con múltiples raíces. Otros autores (Obadah et al.2018) propusieron métodos de sexto orden libres de la segunda derivada, (Vali et al. 2020) utilizando técnicas recursivas que generan un método de octavo orden. En este trabajo, a parir de la expansión en series de Taylor se establece una función que varía iterativamente y que se utiliza para acelerar la convergencia de los métodos utilizados en este trabajo.

#### **METODOLOGÍA**

Existe en la literatura una cantidad importante de métodos numéricos para calcular las raíces de una ecuación no lineal, el método de Newton-Raphson ha sido uno de los más utilizados por su característica de convergencia cuadrática. El orden del método y su convergencia son obtenidos haciendo uso de la expansión en series de Taylor. Para el análisis de convergencia del método de Newton-Raphson (1), se supone que α es

una raíz de *f(x)*, por lo que: *f(*α*)=0* y *f'(*α*)≠0*  y además que  $e_n = x_n - \alpha$ , es una función de error en la iteración *n*. Expandiendo en series de Taylor la función *f(xn )* con el programa Derive en la vecindad de la raíz , se obtiene la ecuación (2).

$$
f(x_n) = f(\alpha) + e_n f'(\alpha) + \frac{1}{2} e_n^2 f''(\alpha) + \frac{1}{3!} e_n^3 f'''
$$
  

$$
(\alpha) + \frac{1}{4!} e_n^4 f^{iv}(\alpha) + \frac{1}{5!} e_n^5 f^{v}(\alpha) + O(e_n)^6
$$
  
(2)

Debido a que: *f(*α*)=0,* se tiene:

$$
f(x_n) = f'(\alpha) \left( e_n + \frac{1}{2f'(\alpha)} e_n^2 f''(\alpha) + \frac{1}{3! f'(\alpha)} \right)
$$

$$
e_n^3 f'''(\alpha) + \frac{1}{4! f'(\alpha)} e_n^4 f^{iv}(\alpha) + \frac{1}{5! f'(\alpha)} e_n^5 f^v(\alpha) + O(e_n)^6 \right)
$$

Definiendo:

$$
C_k = \frac{f^k(\alpha)}{k! f'(\alpha)} \quad \text{Para } k = 2, 3, 4, 5... \tag{3}
$$

Así, la función *f(xn )* queda definida por la ecuación (4).

$$
f(x_n) = f'(\alpha)(e_n + C_2e_n^2 + C_3e_n^3 + C_4e_n^4 + C_5e_n^5 + C_6e_n^6 + O(e_n)^7)
$$
\n(4)

Derivado con respecto a  $e_n$ , se obtiene la derivada de la función *f(xn )*:

$$
f'(x_n) = f'(\alpha)(1 + 2C_2e_n + 3C_3e_n^2 + 4C_4e_n^3 + 5C_5e_n^4 + 6C_6e_n^5 + O(e_n)^6)
$$
\n(5)

Desarrollando la relación  $\frac{f(x_n)}{f'(x_n)}$  en series de Taylor con el programa Derive se obtiene la ecuación (6).

$$
\frac{f(x_n)}{f'(x_n)} = e_n - C_2 e_n^2 + (2C_3 - 2C_2^2)e_n^3 +
$$
  

$$
{}^4_n (4C_2^3 - 7C_2C_3 + 3C_4) + (0)e_n^5
$$
 (6)

De la ecuación (1) y la ecuación (6), se obtiene el error en la iteración *n+1*.

$$
e_{n+1} = e_n - (e_n - C_2 e_n^2 + (2C_3 - 2C_2^2)e_n^3 +
$$
  

$$
e_n^4 (4C_2^3 - 7C_2 C_3 + 3C_4) + (0)e_n^5)
$$

Simplificando, se obtiene finalmente la

ecuación (7)

$$
e_{n+1} = C_2 e_n^2 - (0) e_n^3 \tag{7}
$$

En dónde; *(O)e3 n* son términos de tercer orden y mayores. De donde se tiene la convergencia cuadrática, y su índice de eficiencia es EI=*p1/m*. En dónde; *m* es el número de evaluaciones, las cuales son;  $f(x_n)$ , *f'*(x<sub>n</sub>), y ρ el orden del método, por lo que su índice de eficiencia es 1.414213. Siguiendo un proceso similar al utilizado por (Changbum et al. 2009 y Hueso et al. 2015), con la diferencia que en este trabajo se hace uso de algunos términos del desarrollo en series de Taylor, el método de Newton multiplicado pon la función Φ, se tiene la ecuación (8).

$$
x_{n+1} = x_n - \left[\frac{f(x_n)}{f'(x_n)}\right] \Phi \tag{8}
$$

En donde Φ es una función que depende de las derivadas de la función *f(x)*. Al desarrollar en series de Taylor la ecuación (8) y reducir, se tiene la ecuación de error representada por la ecuación (9).

$$
e_{n+1} = e_n(1 - \Phi) + \Phi C_2 e_n^2 + 2\Phi e_n^3 (C_3 - C_2^2) +
$$
  

$$
\Phi e_n^4 (4C_2^3 - 7C_2 C_3 + 3C_4) + (0) e_n^5
$$
 (9)

En dónde;  $(O)e_n^5$  son términos de quinto orden y mayores.

De la ecuación (9), se establece una ecuación para calcular la función Φ, bajo la consideración de que el error *en =1* y que *en+1 =0.* La ecuación (10), se obtiene al considerar los dos primeros términos de la serie.

$$
\Phi(f'(x_n), f''(x_n)) = \frac{2f'(x_n)}{2f'(x_n) - f''(x_n)} = \frac{2\alpha_1 f'(x_n)}{2\alpha_2 f'(x_n) - f''(x_n)}
$$
(10)

En dónde; α<sub>1</sub> y α<sub>2</sub> son escalares. Para la solución de ecuaciones no lineales se propone el método *M1* de dos pasos. El primer paso corresponde al método de Newton ecuación (11).

$$
y_n = x_n - \left[\frac{f(x_n)}{f'(x_n)}\right] \tag{11}
$$

El segundo paso corresponde al método de Newton multiplicado por la función de aceleración Φ(f'(x<sub>n</sub>),f"(x<sub>n</sub>)) y es representado por la ecuación (12).

$$
x_{n+1} = y_n - \left[\frac{f(x_n)}{f'(x_n)}\right] \phi(f'(x_n), f''(x_n)) \tag{12}
$$

Así mismo, se propone el método de dos pasos *M2*, en el cual el primer paso es representado por la ecuación (13)

$$
y_n = x_n - \left[\frac{f(x_n)}{f'(x_n)}\right] \tag{13}
$$

El segundo paso lo representa la ecuación (14).

$$
x_{n+1} = y_n - \left(\frac{f(y_n) + zf(x_n)}{f'(x_n) + f'(y_n)}\right)\beta \tag{14}
$$

En dónde; *β(f'(xn), f''(xn))* es una función que depende de las derivadas de *f(x)* y *z* es un escalar, respectivamente. La función *β(f'(xn), f''(xn))* se obtiene de la expansión en series de Taylor, obteniendo la ecuación (15)

$$
y_n = C_2 e_n^2 + (2C_3 - 2C_2^2)e_n^3 +
$$
  
\n
$$
e_n^4 (4C_2^3 - 7C_2 C_3 + 3C_4) + (0)e_n^5
$$
\n(15)

De la ecuación (6) se define la ecuación (16).

$$
d_n = -\frac{f(x_n)}{f'(x_n)} = -(e_n - C_2e_n^2 + (2C_3 - 2C_2^2)e_n^3 + e_n^4(4C_2^3 - 7C_2C_3 + 3C_4) + (0)e_n^5)
$$
\n(16)

La función  $f(y_n)$  de la ecuación (14) se calcula mediante el desarrollo en series de Taylor en la vecindad de *d*<sub>n</sub> por medio de la ecuación (17).

$$
f(y_n) = f\left(x_n - \frac{f(x_n)}{f'(x_n)}\right) = f(x_n) + f'(x_n)d_n + \frac{1}{2}f''(x_n)d_n^2 + \frac{1}{3!}f'''(x_n)d_n^3 + \frac{1}{4!}f^{(iv)}(x_n)d_n^4 + (0)d_n^5
$$
\n(17)

De donde se obtiene la ecuación (18).

$$
f(y_n) = f\left(x_n - \frac{f(x_n)}{f'(x_n)}\right) = C_2 e_n^2 + 2e_n^3 (C_3 - C_2^2) -
$$
  

$$
e_n^4 (3C_2^3 - 7C_2 C_3 + 4C_4) + (0) e_n^5
$$
 (18)

Expandiendo en series de Taylor el segundo término de (14) y restándole (16) se obtiene la función de error (19).

$$
e_{n+1} = -\beta z e_n + a e_n^2 (\beta (3z - 1) + 1) + e_n^3 (\beta (z(18a^2 - 11b) - 3(2a^2 - b)) + 2(a^2 - b)) + O(e_n^4)
$$
\n(19)

En donde, *(O)e4 n* son los términos de orden 4 y mayores, y además;

$$
a = \frac{f^2(y)}{2!f'(y)} \; ; \; b = \frac{f^3(y)}{3!f'(y)} \; ; \; c = \frac{f^4(y)}{4!f'(y)} \; y \; d = \frac{f^5(y)}{5!f'(y)}
$$

Considerando los dos primeros términos de la ecuación (19), simplificando, e igual que antes;  $e_n = 1.0$  y  $e_{n+1} = 0$ . Despejando primero para β y después para *z*, se tienen las ecuaciones (20) y (21), respectivamente.

Para β

$$
\beta = \frac{f''(y)}{f''(y) - z(3f''(y) - 2f'(y))}
$$
\n(20)

Para *z*

$$
z = \frac{f''(y)(\beta - 1)}{\beta(3f''(y) - 2f'(y))}
$$
 (21)

Con propósitos de simulación, para la ecuación (20), *z* es un escalar y β es la función. Para la ecuación (21), *z* es la función y β es un escalar. Con la ecuación (21) se establece el método de dos pasos *M3* representado por las ecuaciones (22) y (23).

Primer paso.

$$
y_n = x_n - \left[\frac{f(x_n)}{f'(x_n)}\right] \tag{22}
$$

El segundo paso.

$$
x_{n+1} = y_n - \left(\frac{f(y_n) + \beta f(x_n)}{f'(x_n) + f'(y_n)}\right)z
$$
 (23)

Este tipo de métodos numéricos se han adaptado principalmente para la solución de las ecuaciones no lineales de flujos de potencia, el objetivo es contar con métodos alternos para el análisis de sistemas eléctricos de potencia. Los programas educativos de ingeniería en

sistemas eléctricos generalmente abordan el problema de flujos de potencia con métodos en los que la solución se obtiene mediante el uso de ecuaciones diferenciales parciales, la formación de la matriz jacobina y el uso de técnicas de factorización de matrices. En este trabajo, se proponen métodos más simples en donde únicamente se requiere conocer un poco de ecuaciones diferenciales y tiempo para resolver iterativamente no solo una, sino muchas más ecuaciones. con la intención de brindar a quienes inicialmente. Los autores, tienen la convicción de que los métodos propuestos pueden ser introductorios para que un estudiante de licenciatura se adentre en el análisis de sistemas eléctricos de potencia y vea la aplicación de los conceptos que se estudian en las asignaturas de métodos numéricos de institutos de educación superior.

#### **RESULTADOS**

Se desarrolló un programa para cada uno de los métodos descritos anteriormente; para la solución de las ecuaciones reales; *MA,* para las ecuaciones (11) (12*), MB,* para las ecuaciones (13) y (14) y *MC* para las ecuaciones (22) y (23). Para las ecuaciones de sistemas eléctricos, los métodos se adaptan para generar los programas; *M1,* ecuaciones (11) (12*), M2* ecuaciones (13) y (14) y *M3*  ecuaciones (22) y (23). Todos los programas fueron desarrollados en lenguaje FORTRAN con el software libre Force2. El criterio de convergencia considerado en los métodos fue; *|f(x)/f'(x)| < ε*, siendo ε=1.0e-06, para las ecuaciones reales, en donde ε representa la tolerancia. Para la solución de las ecuaciones algebraicas de los sistemas eléctricos, la tolerancia fue ε=1.0e-05. Se utilizaron dos sistemas de prueba; un sistema interconectado de 9 nodos y un sistema de distribución de 70 nodos. Se consideran cuatro casos;

# **CASO 1**

En este caso se eligen 10 funciones de prueba en las que se calcula una raíz con los métodos *MA, MB* y *MC* (Ogbereyivwe et al. 2014). En la tabla 1 se muestran los factores de aceleración y el número de iteraciones *(Ite)* que requirieron los tres métodos para llegar a una raíz de las funciones de prueba. Las funciones de prueba de la tabla 1muestran una raíz, y se calculan con los métodos *MA, MB* y *MC*.

| Función                                    | $X_{\alpha}$   | Raíz             |
|--------------------------------------------|----------------|------------------|
| $f1^x = x^3 - 4x^2 - 10$                   | 1              | 1.3652300134     |
| $f_{2}$ = lnx – $\sqrt{x-5}$               | 7              | 8.3094326942     |
| $f_{2}^x = x^2 - e^x - 3x + 2$             | 1              | 0.2575302854     |
| $t_{A}$ <sup>x</sup> =x+2e <sup>x</sup> -1 | $\mathfrak{D}$ | $-0.4428544010$  |
| $f_x^x = sin^2x - x^2 + 1$                 | 1              | 1.4044916482     |
| $f_e^x = xe^{x^2} - sin^2x + 3cosx + 5$    | $-1$           | $-1.20764782713$ |
| $f(x-1)^2-2$                               | 3              | 2.25992104989    |
| $f_{0}^{x}=e^{x^{2+7x-30}-1}$              | 3.2            | 3.0              |
| $f9x=e(-x2+x+2)-cosx+1+x3+1$               | $-0.7$         | $-1.0$           |
| $f_{10}(x)=(x-2)(x^{10}+x+1)e^{-(x+1)}$    | 2.2            | 2.0              |

Tabla 1. Funciones de prueba

En la tabla 2, se muestran las raíces y el número de iteraciones

En la tabla 2, se observa el efecto que tiene el uso de las funciones de aceleración en la solución de ecuaciones no lineales. Los métodos *MA* y *MC* presentan mejores características de convergencia en la mayoría de las funciones de prueba al compararlas con las obtenidas (Ogbereyivwe et al.2014). Las constantes  $a_1$  y  $a_2$  pueden tomar en general valores igual a 2, de igual manera las constantes z y β. Cuando realizan estudios en estado estable en sistemas eléctricos, como lo es el de flujos de potencia, se generan ecuaciones no lineales de segundo orden que se han resuelto generando una matriz derivadas parciales de orden (N-1)\*(N-1) (Grainger et al. 1996, y Stagg et al. 1968 ). Cuando los sistemas eléctricos son de gran tamaño, se hace uso de técnicas de almacenamiento y

factorización para la solución de la red en estudio (Tewarson, 1973, Stott y Alsac 1974) Así mismo, se han desarrollado otras versiones a partir del método de Newton-Raphson. En este trabajo, se genera una función no lineal para cada nodo *i* a partir del análisis nodal de una red eléctrica y es representada por la ecuación (25) para resolver (*N-1)* ecuaciones no lineales (Hayt et al., 2012).

$$
f_i(V_1^k, V_2^k, \dots, V_n^k) = V_i^{*k} \sum_{j=1}^N Y_{ij} V_j^k - [(Sg_i - Sc_i)]^*
$$
  
Para i= 1, N, i≠ (Slack) (25)

En dónde; *N* es el número de nodos, *k* es la iteración, V<sub>i</sub> es el Voltaje en los nodos de interconexión,

*Yi*j es la admitancia entre el nodo *i* y el nodo *j*,  $S_{gi}$ y S<sub>ci</sub>, son las potencias complejas; generadas y demandadas en el nodo *i*, respectivamente, El símbolo \*, significa conjugado.

En la ecuación (25), los Voltajes *V*<sub>i</sub>, las admitancias *Yij* y las potencias demandadas *Sci* y generadas *Sg<sub>i</sub>*, son números complejos y se genera para cada nodo de la red, excepto en el nodo compensador en donde el Voltaje V slack es conocido. En el análisis de redes eléctricas se deben de resolver *N-1* ecuaciones no lineales de la forma mostrada en la ecuación (25). Los métodos de dos pasos descritos anteriormente (*M1, M2* y *M3*) resuelven iterativamente las *(N-1)* ecuaciones no lineales. La solución en más de un paso tiene como objetivo reducir el número de iteraciones y el tiempo de ejecución y (Villafuerte et al. 2019).

# **CASO 2**

Los tres métodos *M1, M2* y *M3*, son aplicados para resolver las ecuaciones del sistema interconectado de 9 nodos (Anderson el al. 2003). En la tabla 3, se muestran los Voltajes en valores por unidad, el ángulo en grados y el valor de la función *f(V)* obtenidos con los programas desarrollados.

Comparando los valores mostrados en la tabla con los reportados por (Anderson &

|                 | МA  |                     |                |             |                |                | MB          | МC             |                |             |  |
|-----------------|-----|---------------------|----------------|-------------|----------------|----------------|-------------|----------------|----------------|-------------|--|
| f(x)            | α   | $\mathfrak{a}_{_2}$ | Ite            | Raíz        | Z              | It             | $\alpha$    | β              | Ite            | Raíz        |  |
| f(x)            |     |                     | 3              | 1.3652299   | $\overline{c}$ | 3              | 1.365230    | $\overline{c}$ | $\overline{2}$ | 1.3652299   |  |
| $f_{2}(x)$      |     |                     |                | 8.3094320   | $\overline{c}$ | $\overline{c}$ | 8.3094329   | $\overline{2}$ |                | 8.3094320   |  |
| $f_{\alpha}(x)$ |     |                     |                | 0.2575302   |                | $\overline{c}$ | 0.2575302   | 2              |                | 0.2575302   |  |
| $f_{4}(x)$      | 1.5 | $\overline{2}$      | 3              | $-0.442854$ | $\overline{2}$ | 6              | $-0.442854$ | 4              | 3              | $-0.442854$ |  |
| $f_{\zeta}(x)$  | 2   | $\overline{2}$      | $\overline{2}$ | 1.4044916   | $\overline{c}$ | 4              | 1.4044916   | $\overline{2}$ | $\overline{2}$ | 1.4044916   |  |

Tabla 2. Resultados de los tres métodos

|                |       | M1           |              |       | M <sub>2</sub> |                  | M <sub>3</sub> |              |              |  |
|----------------|-------|--------------|--------------|-------|----------------|------------------|----------------|--------------|--------------|--|
| Nod            | Vi    | Angulo       | f(V)         | V     | Angulo         | f(V)             | Vi             | Angulo       | f(V)         |  |
| 1              | 1.04  | $\mathbf{0}$ | $\mathbf{0}$ | 1.04  | $\mathbf{0}$   | $\boldsymbol{0}$ | 1.04           | $\mathbf{0}$ | $\mathbf{0}$ |  |
| 2              | 1.025 | 9.27         | 0.0005       | 1.025 | 9.2799         | 0.00011          | 1.025          | 9.2798       | 0.00008      |  |
| 3              | 1.025 | 4.6646       | 00003        | 1.025 | 4.6647         | 0.00002          | 1.025          | 4.6645       | 0.00006      |  |
| $\overline{4}$ | 1.025 | $-2.216$     | 0.0005       | 1.025 | $-2.2168$      | 0.00006          | 1.0258         | $-2.2168$    | 0.00004      |  |
| 5              | 0.995 | $-3.988$     | 0.0004       | 0.995 | $-3.9888$      | 0.0002           | 0.9956         | $-3.9888$    | 0.0004       |  |
| 6              | 1.012 | $-3.687$     | 0.0003       | 1.012 | $-3.6874$      | 0.000006         | 1.0127         | $-3.6874$    | 0.00003      |  |
| 7              | 1.025 | 3.719        | 0.0012       | 1.025 | 3.7196         | 0.00002          | 1.0258         | 3.7195       | 0.00014      |  |
| 8              | 1.015 | 0.727        | 0.0008       | 1.015 | 0.7275         | 0.00006          | 1.0159         | 0.7274       | 0.00012      |  |
| 9              | 1.032 | 1.966        | 0.0011       | 1.032 | 1.9667         | 0.00005          | 1.0324         | 1.9666       | 0.00011      |  |

Tabla 3. Valores obtenidos con los métodos M1, M2 y M3 para el sistema de 9 nodos

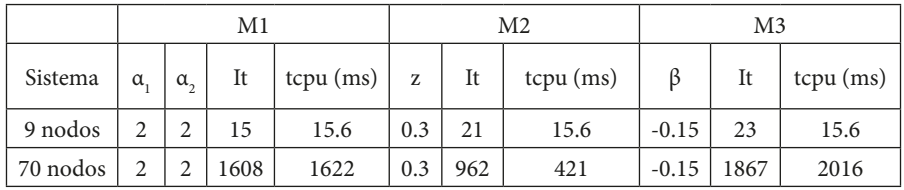

Tabla 4. Iteraciones y tiempo de ejecución de cada método en los sistemas de prueba

|          | M1       |          |      |             |         |      | M2          | M3      |      |             |  |
|----------|----------|----------|------|-------------|---------|------|-------------|---------|------|-------------|--|
| Sistema  | $\alpha$ | $\alpha$ | It   | $tcpu$ (ms) |         | It   | $tcpu$ (ms) |         | It   | $tcpu$ (ms) |  |
| 9 nodos  |          |          | 42   | 15.6        | $1.0\,$ | 40   | 15.6        | $1.0\,$ | 40   | 15.6        |  |
| 70 nodos |          |          | 2685 | 2777        |         | 2700 | 2964.0      | 1.0     | 2700 | 2964.0      |  |

Tabla 5. Iteraciones y tiempo de ejecución de cada método en los sistemas de prueba

| Iteraciones     | inf | 95 | 172 <sub>1</sub>           |  |     | 258   360   479   182   535 |  |  | 544 | 555     | 569 | 590 |  |
|-----------------|-----|----|----------------------------|--|-----|-----------------------------|--|--|-----|---------|-----|-----|--|
| Tiempo CPU (ms) |     |    | $\inf   125   218   296  $ |  | 484 | $606$ 250 687               |  |  | 703 | $687$ . | 718 | 765 |  |

Tabla 6. Iteraciones y tiempo de ejecución obtenidos con las ecuaciones (22) y (23)

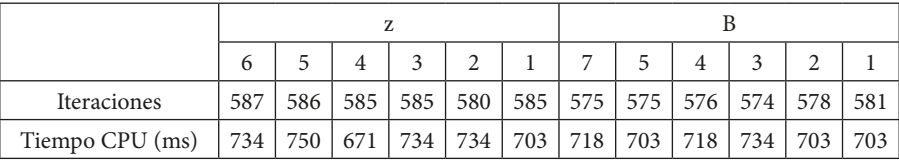

Tabla 7. Iteraciones y tiempo de ejecución obtenidos con las ecuaciones (11) y (12)

A. A. Fouad, 2003) la mayor diferencia existe en el nodo 2, siendo del 1.666 % en el ángulo del nodo 9. La magnitud de los Voltajes calculados con los tres métodos se compara con los reportados (Anderson el al. 2003) y son mostrados en la Figura 1.

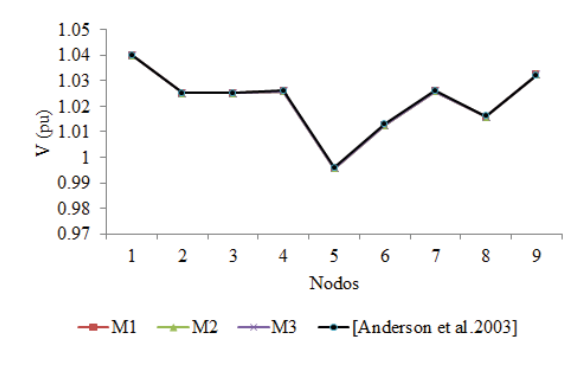

Figura 1. Magnitud de los Voltajes del sistema de 9 nodos

El objetivo al resolver las ecuaciones (25) es el de calcular el Voltaje en cada nodo de la red eléctrica. Con la solución de la ecuación (25) se obtienen los Voltajes del sistema, una consecuencia de ellos es el cálculo del flujo de potencia entre las líneas de transmisión. Si se desea, se procede al cálculo el flujo de potencia. Las diferencias del flujo de potencia entre los tres métodos se presentan prácticamente en los últimos dos decimales y en general son del orden de 6.4e-3 %, y con respecto a los reportados (Anderson el al. 2003) es de 3.98 % considerando que ahí redondean a una o dos cifras significativas.

## **CASO 3**

Un sistema de distribución de 70 nodos con 8 ramales es simulado con los tres métodos de este trabajo (Izquierdo, 2002). La magnitud de los Voltajes del sistema de 70 nodos obtenidos con los métodos *M1, M2* y *M3,* al resolver las 69 ecuaciones no lineales son mostrados en la Figura 2.

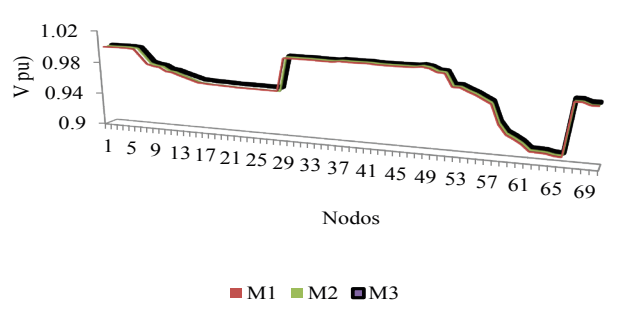

Figura 2. Magnitud de los Voltajes del sistema de 70 nodos

Comparando la solución grafica de los valores obtenidos con los tres métodos en los sistemas de 9 y 70 nodos, muestra gran similitud con los reportados (Izquierdo, 2002, Anderson et al. 2003). En la tabla 4 se muestra el número de iteraciones (*It)* y el tiempo de ejecución (*tcpu)* en milisegundos de cada método.

En la tabla 5 muestra el número de iteraciones *It* y tiempos de ejecución *tcpu* de cada método cuando no se aplica la función de aceleración.

Un caso más fue analizado y consistió en resolver las ecuaciones no lineales de un sistema de mayor tamaño, en este, se manifiesta la importancia del tiempo de ejecución, como se muestra en los resultados obtenidos.

#### **CASO 4**

Para conocer el comportamiento de cada uno de los métodos propuestos en este trabajo, se resuelve el sistema de prueba de 118 nodos del IEEE (washington.edu), con las ecuaciones (11) y (12), y con las ecuaciones (22) y (23). Resolviendo con las ecuaciones (22) y (23) con los valores de z y β mostrados en la tabla 6, se obtiene el número de iteraciones y tiempo de ejecución también mostrados en la misma tabla.

Resolviendo con las ecuaciones (11) y (12) con los valores de z y β mostrados en la tabla 7, se obtiene el número de iteraciones y tiempo de ejecución también mostrados en la misma tabla.

En la Figura 3, se muestra el comportamiento en cada iteración de los nodos; 20, 30, 45, 50 y 60 para el caso de z=5 de la tabla 9, en donde se tiene el menor tiempo de ejecución.

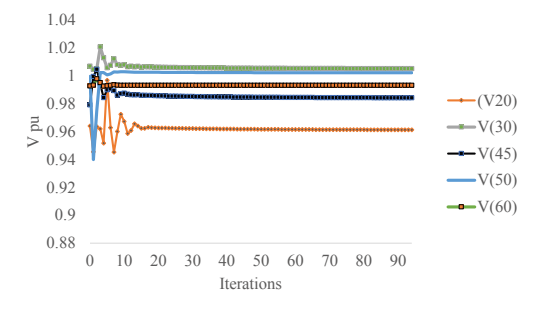

Figura 3. Comportamiento de los nodos 20, 30, 40, 50 y 60 en las iteraciones

Los tres métodos propuestos son utilizados para resolver ecuaciones algebraicas no lineales, los resultados obtenidos en las funciones de prueba muestran que ellos son comparables con los reportados. En la tabla 2, se observa que los métodos *MA* y *MC*, poseen mejores características que el método *MB*. Los tres métodos de dos pasos fueron aplicados a la solución de las ecuaciones no lineales que modelan el flujo de potencia eléctrica en sistemas interconectados y en sistemas de distribución de energía eléctrica. La tabla 4 muestra que el método *M1* y el método *M2* presentan mejores características de convergencia, sin embargo, el tiempo de ejecución se incrementa cuando el tamaño del sistema también se incrementa. Comparando los cuadros 4 y 5 se observa la importancia de las funciones de aceleración en la solución de las ecuaciones algebraicas de los sistemas eléctricos, sin embargo, aún es grande el tiempo de ejecución para el sistema de 70 nodos. En el sistema de 118 nodos, las ecuaciones (22) y (23) aceleradas cobran importancia, debido a que en ellas se observa el efecto de los factores z y β. El factor z presenta mejores características de convergencia.

# **CONCLUSIONES**

Tres métodos de dos pasos se aplicaron para resolver ecuaciones no lineales reales y las ecuaciones complejas no lineales que modelan el de flujo de carga en sistemas eléctricos interconectados y sistemas de distribución. De los resultados obtenidos, se obtienen las conclusiones siguientes;

Los métodos *MA*, y *MC* poseen mejores características de convergencia que el método *MB* cuando hay aceleración. La solución obtenida en las ecuaciones reales es comparable con los valores reportados. En sistemas pequeños la solución con el método *M1* es suficiente debido a que no requiere la evaluación de más funciones que incrementan el tiempo de ejecución. Las constantes de las funciones de prueba se seleccionan a prueba error, para ecuaciones reales las constantes  $\alpha$ , y α<sub>2</sub> varían entre 1.5 y 2, las constantes z y β, dependen de la ecuación a resolver, sin embargo, pueden ser igual a 2. Las constantes  $\alpha$ <sub>1</sub> y  $\alpha$ <sub>2</sub> en la solución de sistemas eléctricos también varias varían entre 1.5 y 2, la constante z varía entre 0.15 y 0.36, mientras que la constante β varía entre -0.1 y -0.5 para que el método converja. Los tiempos de ejecución para el sistema de mayor tamaño, como lo muestra el cuadro 5 son elevados, esto es debido a que los métodos utilizados son de dos pasos, y se han adaptado a la solución de sistemas de distribución en donde existe poca interconexión entre los nodos de la red. Otra formulación de las ecuaciones de red puede ser la solución para reducir el tiempo de ejecución. Las ecuaciones de red son utilizadas para generar las funciones f*(V),* estas son adaptadas para generar métodos alternos que den solución al problema de flujos de potencia y como puede comprobarse con los valores obtenidos, los errores encontrados en los sistemas eléctricos son menores al 3%. Es importante la aceleración de sistemas de gran tamaño, aquí se refleja la importancia de la aceleración de métodos numéricos.

# **REFERENCIAS**

Anderson P. M. & A. A. Fouad, "**Power system control and stability**", 2nd edition IEEE Press Power Engineering Series, Wiley-Interscience, 2003

George D. Byrne, Charles A. Hall, **Numerical solution of systems of nonlinear algebraic equations**, 1st Edition - January 28, 1973, ISBN: 9781483269306

Changbum Chun a, and Beny Neta, **A third-order modification of Newton's method for multiple roots**, Applied Mathematics and Computation 211 (2009) 474–479

Curtis F. Gerald y Patrick O. Wheatley, **Applied numerical analysis**, Addison-Wesley Publishing Company, 1984, Third edition Free Software FORCE 2.0

Grainger John J. y William D. Stevenson Jr., **Análisis de sistemas de potencia**, 315-330, McGraw-Hill/Interamericana de México, 1996

Hayt William H., Jr., Jack E. Kemmerly y Steven M. Durbin, **Análisis de circuitos en ingeniería**, Mcgraw-Hill/Interamericana, octava edición 2012

Hueso José L., Eulalia Martínez, Carles Teruel, **Determination of multiple roots of nonlinear equations and applications**, J Math Chem (2015) 53:880–892, DOI 10.1007/s10910-014-0460-8

H.H.H. Homeier, **On Newton-type methods with cubic convergence**, Journal of Computational and Applied Mathematics 205 (2005) 1-5

Izquierdo Franco José, "**Estudio de flujos de potencia y análisis de fallas en sistemas eléctricos de distribución radial**", Tesis de maestría, Universidad Autónoma de Nuevo León, México, 2002

Jivandhar Jnawali, **Some third order methods for solving nonlinear equations**, Journal of the Institute of Engineering, 2017, 13(1): 169-174

Jisheng Kou, Li Yitian, Wang Xiuhua, **Third-order modification of Newton´s method**, Journal of Computational and applied mathematics 205 (2007) 1-5

Jisheng Kou, Li Yitian, Wang Xiuhua, **A family of fifth-order iteration composed Newton and third-order method**, Applied Mathematics and Computation 186 (2007) 1258-1262

Mohamed S. M. Bahgat, **New two-step iterative methods for solving nonlinear equations**, Journal of Mathematics Research, Vol., 4, No 3; 2012

Ogbereyivwe Oghovese, Ogundele Suraju Olaniyi, **A fifth-order iterative method for solving nonlinear equations**, International Journal of Mathematics and Statistics Invention (IJMSI) E-ISSN: 2321 – 4767, P-ISSN: 2321 – 4759 www.Ijmsi. Org, Volume 2 Issue 10, November. 2014, pp.19-23 [www.ijmsi.org](http://www.ijmsi.org)

Obadah Said Solaiman, Ishak Hashim, **Two new efficient sixth order iterative methods for solving nonlinear equations**, Journal of King Saud University – Science, 2018

Stott, B., and Alsac, 0., **Fast decoupled load flow**, IEEE, Trans., PAS-93, pp. 859-869, 1974

Stagg Glenn and Ahmed H. El-Abiad, *Computer Methods in Power System Analysis*, 270-276, McGraw Hill, 1968

Tewarson R., **Sparse Matrices**, 72-75, Academic Press, New York, NY, 1973

Vali Torkashvand Mohammand Momenzadeh<sup>,</sup> Taher Loft, Creating a new two-step recursive memory method with eight**order based on kung and Traub's method**, Proyecciones, Vol39, N. 5(2020) pp. 1167-1189, Proyecciones journal of mathematics, doi;10.22199/issn.0717-6279 -2020-05-0072

Villafuerte Diaz Rubén, Jesús Medina1, Rubén A. Villafuerte S., Victorino Juárez, Manuel González, **An iterative method to solve nonlinear equations**, Universal Journal of Electrical and Electronic Engineering 6(1): 14-22, 2019 http://www.hrpub.org doi: 10.13189/ujeee.2019.060102<http://www.ee.washington.edu/research/pstca/>